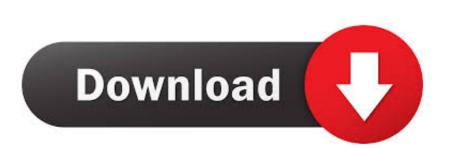

## Jvm Download 64 Bit Mac

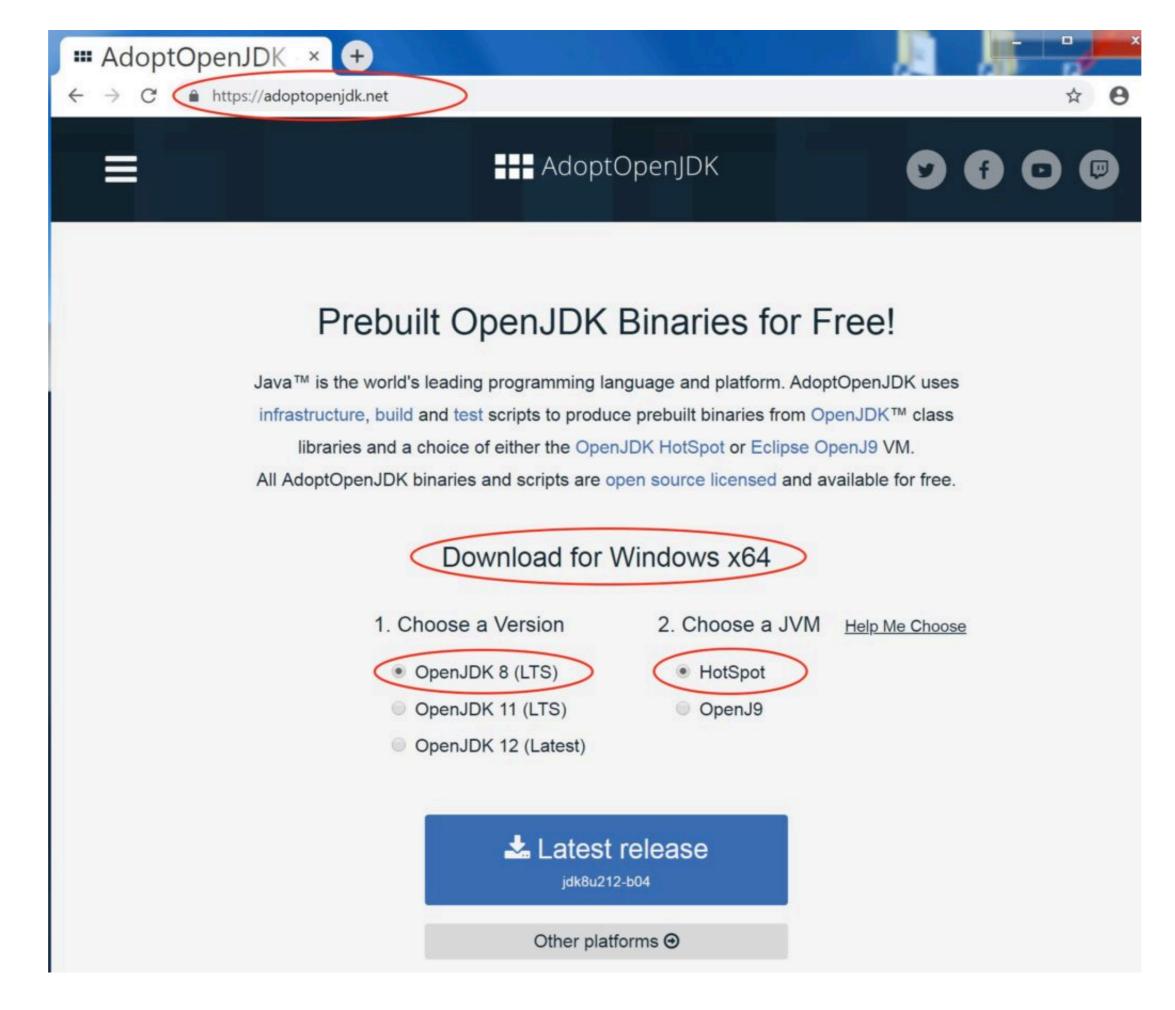

Jvm Download 64 Bit Mac

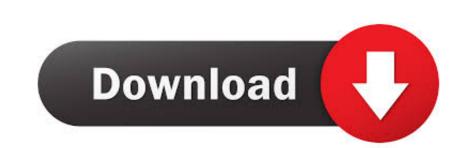

See JDK 7 and JRE 7 Installation Guide for general information about installing JDK 7 and JRE 7.. Solaris SPARC 64-bit: 46 76 MB: jre-8u271-solaris Oct 20, 2020 Windows Offline (64-bit) filesize: 79.. » FAQ about 64-bit Java for Windows Java SE Development Kit (JDK<sup>TM</sup>).. 5 MB: Instructions: If you use 32-bit and 64-bit browsers interchangeably, you will need to install both 32-bit and 64-bit Java in order to have the Java plug-in for both browsers.. 7 or greater is required Downloads are available for the Windows operating system on Intel 32-bit and 64-bit architectures.

If you want to run Java programs, but not develop them, download the Java Runtime Environment, or JRETM.. Administrator privileges are required.. dmgjdk-7u<version>-macosx-x64 dmg. Depending on your processor, the downloaded file has one of the following names:jdk-7u<version>-macosx-amd64.

The one exception is that the system will not replace the current JRE with a lower version. See the Mac OS X. The JDK is a development environment for building applications, and components using the Java programming language. Every answer to this question suggests to download and install a 64-bit version of Eclipse.

Java Platform Standard Edition (Java SE) Downloads of IBM Developer Kits and Runtime Environments are available for all releases on the following platforms: AIX.. This is the name of the file that I downloaded from eclipse site Running Eclipse on Mac - JVM Version 1.. But I already have the 64 bit version and so that's not the solution I'm expecting. ContentsSystem RequirementsAny Intel-based Mac running Mac OS X 10 7 3 (Lion) or later.

You cannot install Java for a single user Installing the JDK also installs the JRE. The JavaFX SDK and Runtime are also installed at the same time. e10c415e6f